# **Get started with ServiceBond for ServiceNow**

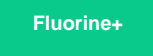

**ServiceBond for ServiceNow** allows you to connect your ServiceNow instance to multiple applications, using ServiceNow as your main integration hub.

## **Bond ServiceNow with Salesforce and Jira**

To bond your ServiceNow instance's incident data with the data in your Salesforce org and Jira instance, you will need to complete the following procedures:

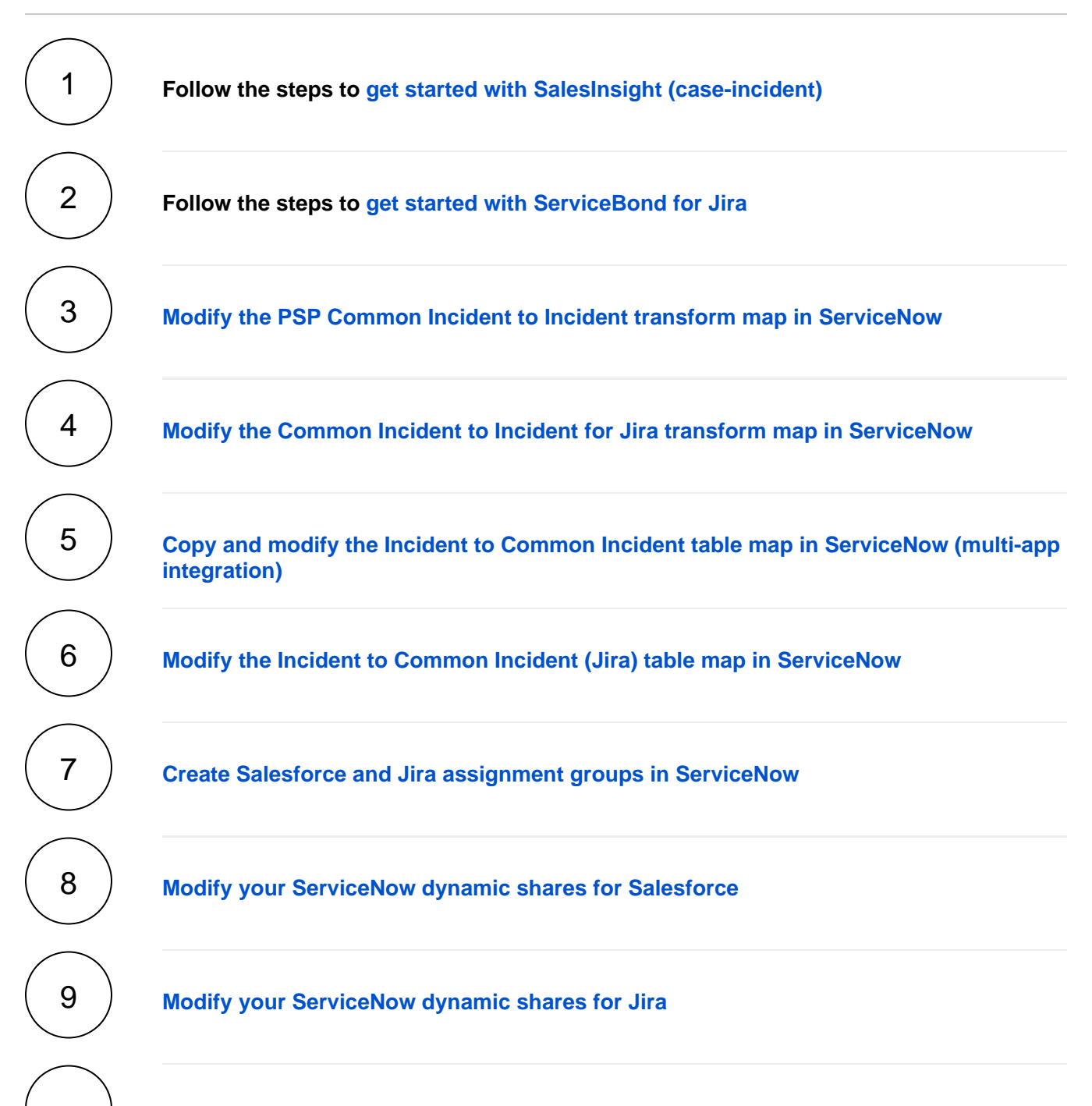

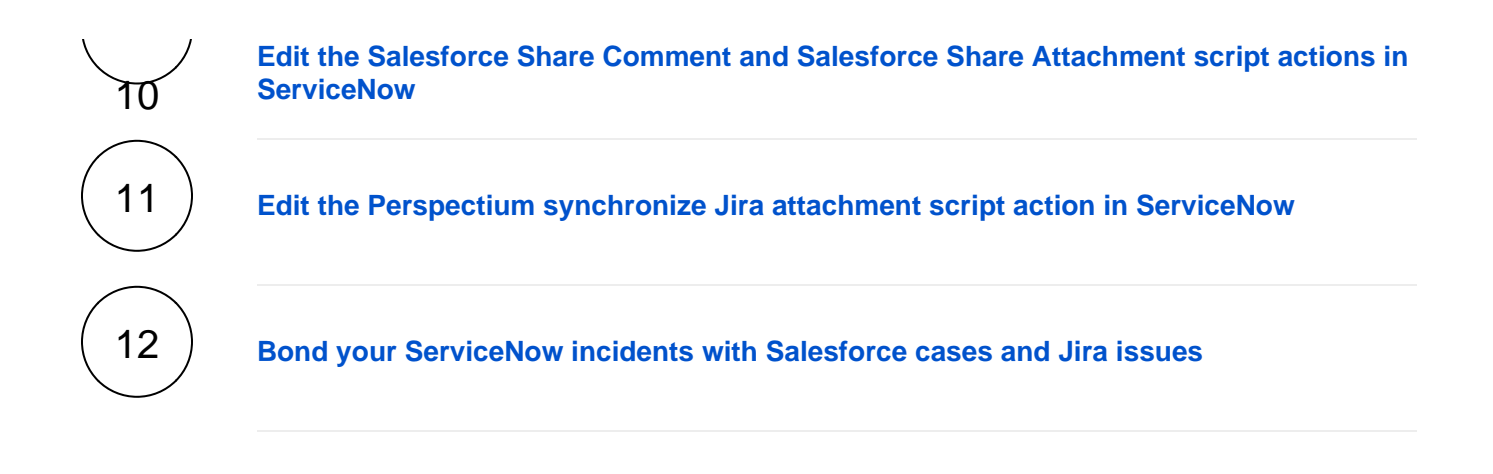

### **Similar topics**

#### **Content by label**

There is no content with the specified labels

# **Contact Perspectium Support**

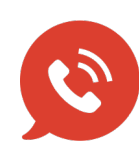

**US: [1 888 620 8880](tel:18886208880) UK: [44 208 068 5953](tel:442080685953) [support@perspectium.com](mailto:support@perspectium.com)**